## **Taller de Diseño Industrial Asistido por Ordenador y Realidad Virtual**

Introducción a los fundamentos del Diseño Industrial, aplicando las técnicas básicas de modelado tridimensional de objetos con ayuda del ordenador.

Se describirá el proceso de visualización fotorrealista de objetos 3D y las técnicas usadas en Realidad Virtual, implementando escenas 3D sencillas y publicándolas en Internet.

#### **Taller de Técnicas de Modelado y Animación 3D**

Introducción a las técnicas básicas de modelado tridimensional de objetos con ayuda del ordenador, presentando los resultados mediante animaciones, implementando escenas 3D en diversos formatos de video.

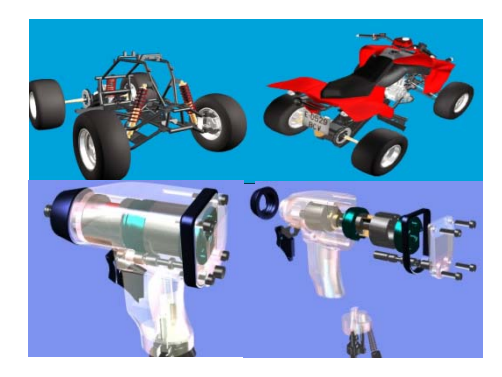

Se crearán planos y secuencias de las animaciones obtenidas y se realizarán montajes cinematográficos de escenas para su publicación en diversos formatos (DVD, VideoCD, etc.).

# **6 de abril – 9:30 a 13:30**

- Taller de Energías Renovables
- Taller de Programación de Juegos Mediante Páginas Web
- Taller de Técnicas de Modelado y Animación 3D

### **13 de abril – 9:30 a 13:30**

- Taller de Programación de Redes Sociales Virtuales: blogs, web y otros medios
- Taller de Astronomía
- Taller de Diseño Asistido por Ordenador y Realidad Virtual
- Taller de Cartografía y GPS
- Taller de Ingeniería Mecánica y Energética

**20 de abril – 9:30 a 13:30** 

 Taller de Robótica y Visión por Computador

# **Inscripción**

A través del formulario en la Web:

http://eps.ujaen.es/cursos/talleres2013

Hasta el 22 de marzo. La selección se hará por riguroso orden de inscripción. Mínimo: 15 alumnos

### **Contacto**

Escuela Politécnica Superior (Jaén) Francisco Torres – eps@ujaen.es Tfno: 953 212 424/Fax: 953 212 400 Horario de 9.30 a 13.30 horas

**http://eps.ujaen.es**

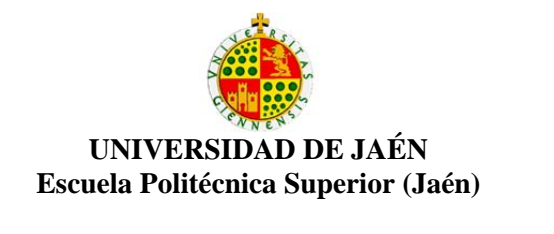

**Programa "Conoce la Ingeniería" para estudiantes de Bachillerato (XI Edición-2013)**

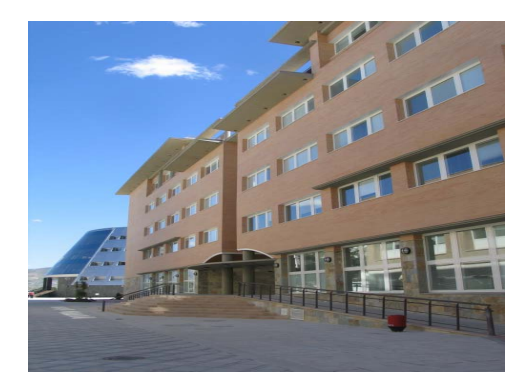

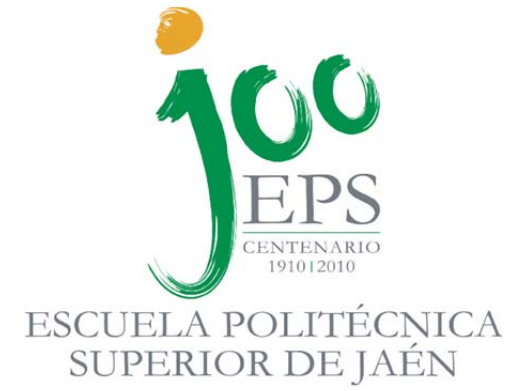

**Edificio A3 Ingeniería y Tecnología Campus "Las Lagunillas"** 

**Del 6 de abril al 20 de abril 2013** 

#### **Presentación**

El programa "Conoce la Ingeniería", XI edición, surge como una iniciativa de la Escuela Politécnica Superior (EPS) de Jaén para proporcionar a los estudiantes de Bachillerato la posibilidad de conocer de cerca las diferentes disciplinas de la ingeniería moderna.

Los talleres se llevan a cabo en los laboratorios de la EPS de Jaén y en ellos los alumnos entran en contacto directo con los equipos y los métodos habitualmente utilizados en diferentes ramas de la ingeniería.

Cada uno de los asistentes recibirá además un diploma de asistencia que acreditará el adecuado aprovechamiento de cada una de las actividades programadas.

#### **Taller de Astronomía**

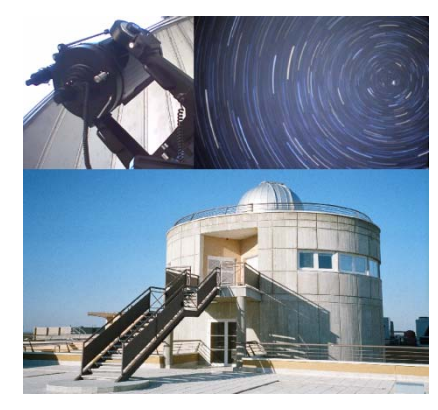

En esta jornada nos aproximaremos a los conceptos más básicos de la Astronomía y Astrofísica desde un punto de vista práctico.

Los participantes podrán comprobar por sí mismos cómo funcionan los distintos instrumentos de observación: telescopios, sextantes, planetario…

## **Taller de Ingeniería Mecánica y Energética**

Taller que acerca al alumno a campos tan relevantes de la ingeniería como los Motores Térmicos, la Mecánica de Fluidos o el diseño e integridad estructural de elementos mecánicos, mediante el empleo de programas de diseño y análisis mecánico, ensayos de motores y estudios aerodinámicos en túnel de viento.

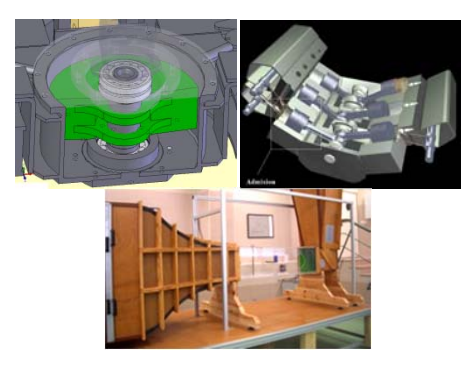

#### **Taller de Energías Renovables**

Se introduce a los Alumnos en las Energías Renovables, motivando a los alumnos en el estudio de las Ingenierías relacionadas con estas Energías.

Se informará sobre las carreras de la Universidad de Jaén relacionadas con estas fuentes de energía.

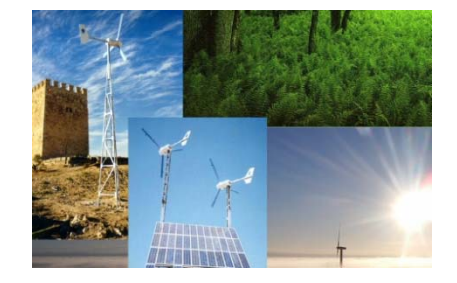

#### **Taller de Robótica y Visión por Computador**

La robótica es una de las disciplinas tecnológicas que más interés y curiosidad suscitan. Los campos de aplicación de este tipo de dispositivos es cada vez más amplio: desde la robótica industrial, hasta la robótica espacial, pasando por los robots submarinos.

Este taller pretende acercar a los alumnos a este mundo y hacerlo de una manera amena. Para ello se manejarán robots reales y se presentarán el estado actual de los conocimientos en este campo.

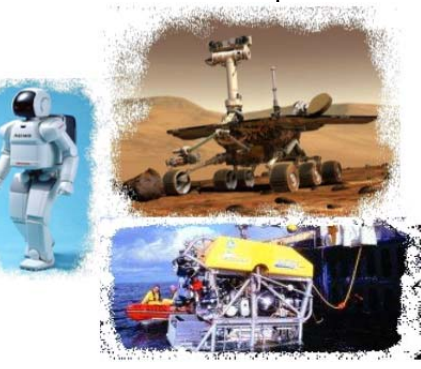

La visión por computador es una tecnología que ha tenido un desarrollo realmente espectacular en los últimos años. Sus aplicaciones van desde el procesamiento de imágenes médicas, hasta el guiado automático de robots manipuladores o robots móviles.

En este taller se presentarán los conceptos más básicos de esta disciplina y sus aplicaciones más destacadas: reconocimiento de gestos humanos, visión por computador aplicada a la medicina, visión aplicada a la robótica…

#### **Taller de Cartografía y GPS**

En este taller se tratarán y manejarán los sistemas de posicionamiento global y (G.P.S.) y la instrumentación topográfica que intervienen en la adquisición de datos para la realización de mapas y planos.

También se trabajará de forma práctica con distintos tipos de cartografías, tanto analógicas como digitales y en la red (Google Earth) y su integración con otras técnicas como el tratamiento de imágenes procedentes de sensores remotos y la navegación por satélite.

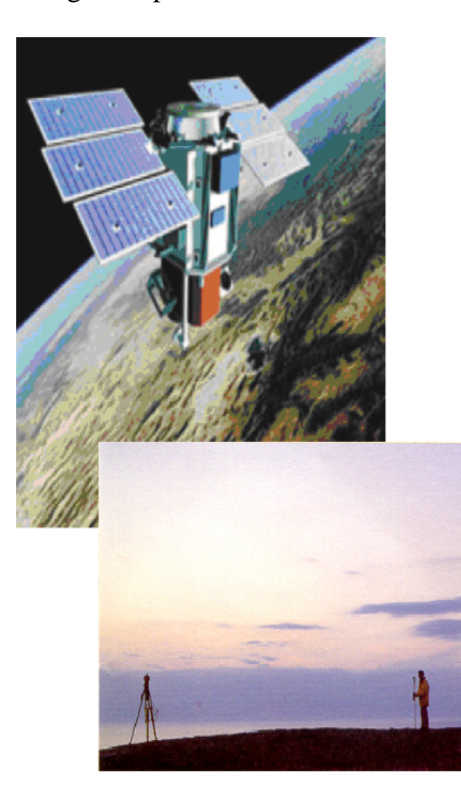

### **Taller de Programación de Redes Sociales Virtuales: blogs, webs y otros medios**

Los Blogs, abreviación de Weblog, son páginas web cuyo contenido son opiniones e información estructuradas por días y horas de publicación, cómo si de un diario o bitácora (listado de sucesos) se tratase.

En este taller se muestra una parte del Web 2.0 con la programación de blogs, blogs, fotologs y audioblogs.

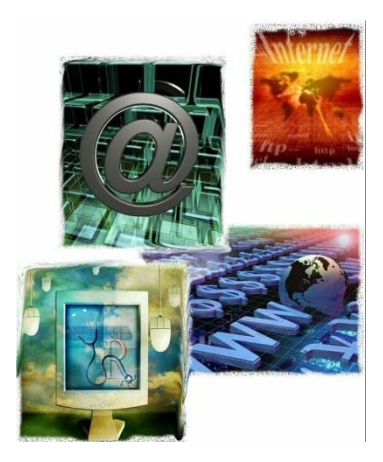

## **Taller de Programación de Juegos Mediante Páginas Web**

El diseño de páginas web alcanza su máximo nivel cuando se combina con programas que permiten al usuario interaccionar con la página. Realizar cálculos, intercambiar imágenes o tomar decisiones son acciones que pueden ser realizadas con los actuales lenguajes de programación.

El taller pretende, mediante la programación de un juego, introducirnos en el diseño profesional de páginas web usando las técnicas que se utilizan en la actualidad.